**М Г Т У им. Н.Э.Баумана. Кафедpа ИУ6.**

**Старший преподаватель Аристов Б.К.**

## **Лабораторная работа №5***.*

**Создание видеофильмов.**

**Методические указания к лабораторной работе по курсу «Цифровые технологии мультимедиа" для студентов специальности 2301000468 "Компьютерные системы и сети".**

**МОСКВА 2008**

## **Лабораторная работа №5***.*

**Создание видеофильмов.**

## **Содержание**

- 1. Цель работы.
- 2. Теоретические основы.
- 3. Необходимое оборудование.
- 4. Порядок проведения работы.
- 5. Оформление отчета*.\*
- 6. Список литературы.

**1.** Цель работы – приобретение практических навыков в создании цифровых видеофильмов любительского уровня с помощью цифровых компьютерных технологий.

**2.** Теоретические основы. Создание художественного произведения (в том числе видеофильма) является творческим процессом, трудно поддающемся алгоритмизации; поэтому здесь рассматривается в основном техническая сторона создания видеофильма уровня 'домашнего видео'. Исходными являются видеоклипы, снятые и оцифрованные согласно имеющегося (в виде твердой копии или в сознании режиссера) сценария. Непосредственно при создании видеофильма первым этапом является разработка монтажног**о** листа (списка сцен и титров с указанием желаемой длительности, особенностей монтажа и др.). В таблице 1 приведен монтажный лист, реально использовавшийся при создании видеофильма о вручении дипломов выпускникам кафедры ИУ6 МГТУ им. Н.Э. Баумана. (титры должны быть заготовлены заранее в виде BMP-файлов, звуковые файлы можно взять из различных источников).

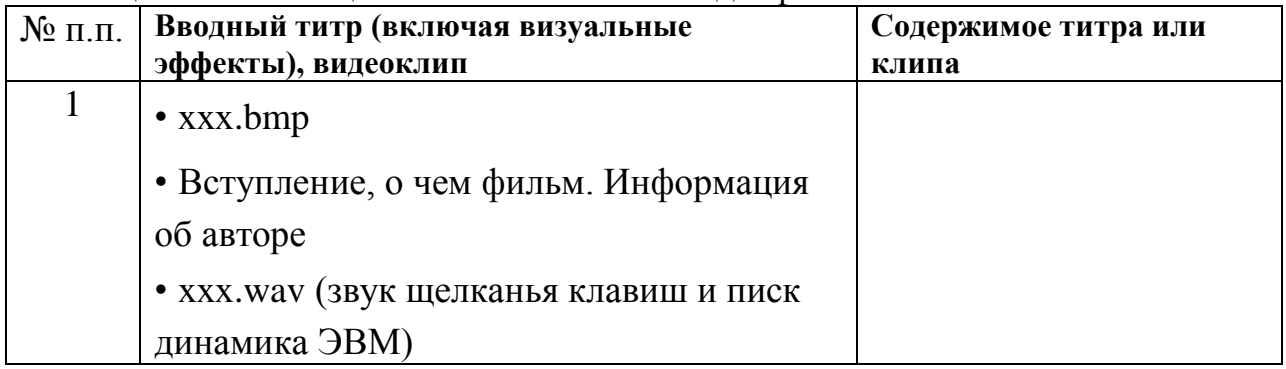

Таблица 1.— Таблица - монтажный лист видеофильма.

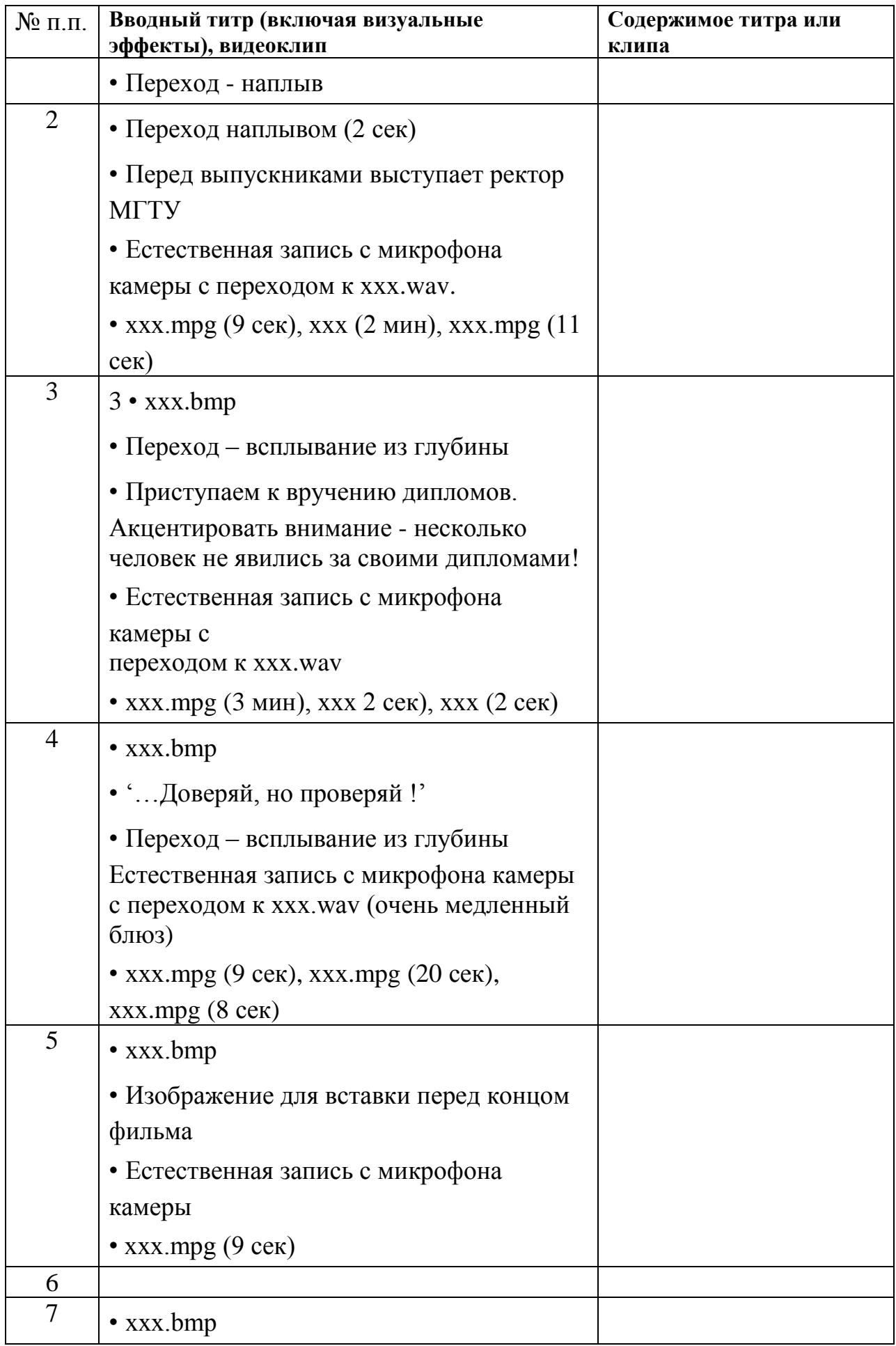

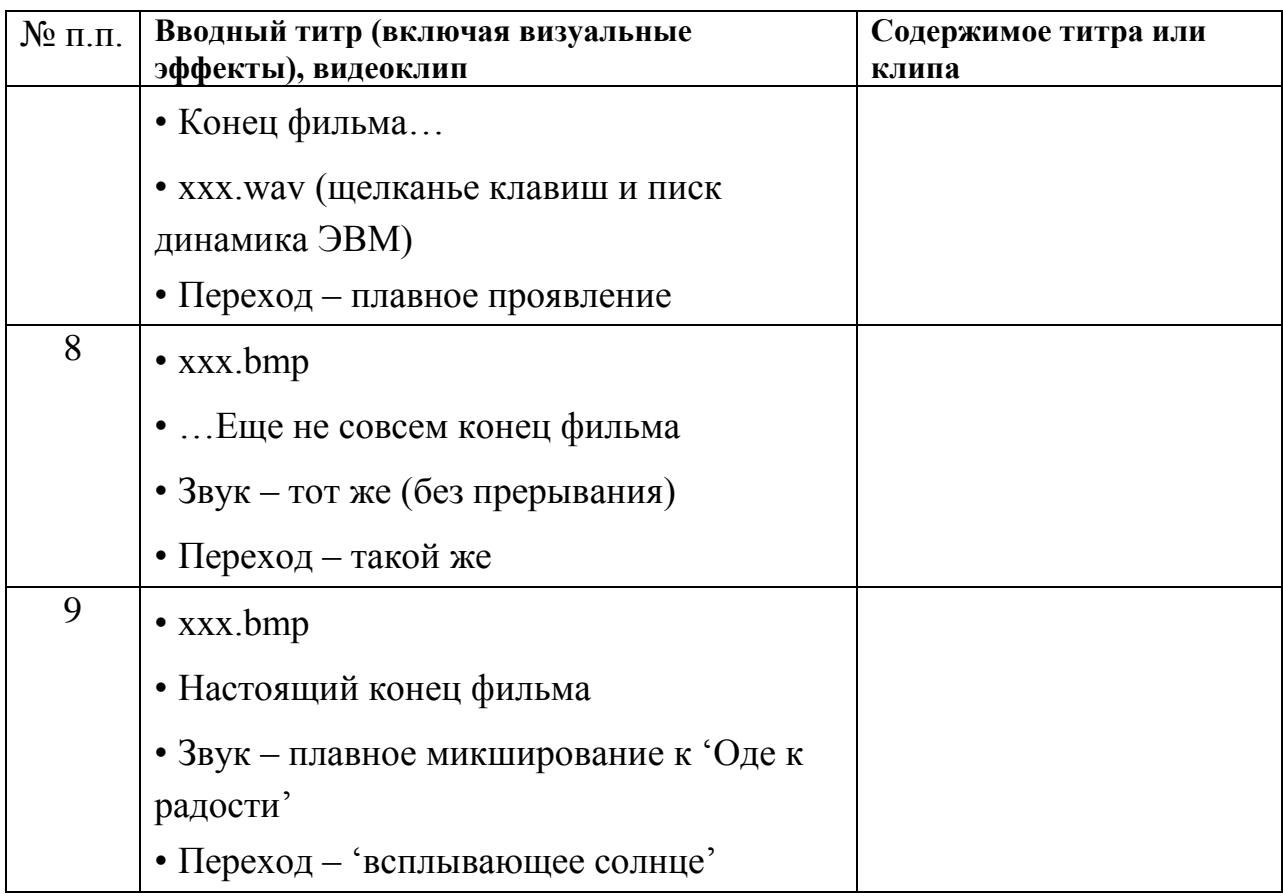

**3. Необходимое оборудование** – IBM PC-совместимая ЭВМ с процессором P5 или Amdahl с частотой не менее 2.2 GHz, размером ОП не менее 1 Гбайт и жестким диском объемом не менее 250 Gб, предустановленные ОС Windows, набор драйверов MPEG-2, пакет Pinnacle Studio версии не менее 9.0.

**4. Порядок проведения работы.** Студент обдумывает сценарий будущего фильма, проводит видеосъемку, переносит полученный материал на ПЭВМ, монтирует видеоряд, добавляет звук, записывает готовый материал на DVD или CD (последнее возможно при длине видеофильма формата MPEG-2 до  $\approx$ 

10 мин при разрешении 720×576 пикселов).

Возможные тематические варианты создания видеофильмов:

- 1. Семейные праздники.
- 2. Отмечаем окончание сдачи экзаменов.
- 3. Отдых на даче.
- 4. Летний отдых.

**5. Оформление отчета по работе***.* Отчет должен включать разработанный сценарий видеофильма и содержать технические параметры оборудования, с помощью которого создавался видеофильм. Смонтированный фильм обсуждается совместно со студенческой группой, причем обязательно фиксируются субъективные и объективные достоинства и недостатки работы.

## **СПИСОК ЛИТЕРАТУРЫ**

1. Попов В.Б. Основы информационных и телекоммуникационных технологий. Мультимедиа. –M.: Финансы и статистика, 2007. –336 c. 2. Леонтьев Б.Н. Мультимедия Microsoft Windows XP. -M.: Новый издательский дом, 2005. –190 c.

3. Чепмен Н. Цифровые технологии мультимедиа. –M.: Вильямс, 2006. –624с.